# **[Ogłoszenie o konkursie dla](https://rpo.dolnyslask.pl/ogloszenie-o-nr-rpds-10-01-01-iz-00-02-02315-dla-dzialania-10-1-zapewnienie-rownego-dostepu-do-wysokiej-jakosci-edukacji-przedszkolnej-regionalnego-programu-operacyjnego-wojewodztwa-dolnoslaskiego-20/) [Poddziałania 10.1.1](https://rpo.dolnyslask.pl/ogloszenie-o-nr-rpds-10-01-01-iz-00-02-02315-dla-dzialania-10-1-zapewnienie-rownego-dostepu-do-wysokiej-jakosci-edukacji-przedszkolnej-regionalnego-programu-operacyjnego-wojewodztwa-dolnoslaskiego-20/) [Zapewnienie równego dostępu](https://rpo.dolnyslask.pl/ogloszenie-o-nr-rpds-10-01-01-iz-00-02-02315-dla-dzialania-10-1-zapewnienie-rownego-dostepu-do-wysokiej-jakosci-edukacji-przedszkolnej-regionalnego-programu-operacyjnego-wojewodztwa-dolnoslaskiego-20/) [do wysokiej jakości edukacji](https://rpo.dolnyslask.pl/ogloszenie-o-nr-rpds-10-01-01-iz-00-02-02315-dla-dzialania-10-1-zapewnienie-rownego-dostepu-do-wysokiej-jakosci-edukacji-przedszkolnej-regionalnego-programu-operacyjnego-wojewodztwa-dolnoslaskiego-20/) [przedszkolnej-NABÓR ANULOWANY](https://rpo.dolnyslask.pl/ogloszenie-o-nr-rpds-10-01-01-iz-00-02-02315-dla-dzialania-10-1-zapewnienie-rownego-dostepu-do-wysokiej-jakosci-edukacji-przedszkolnej-regionalnego-programu-operacyjnego-wojewodztwa-dolnoslaskiego-20/)**

[NABÓR ANULOWANY](http://rpo.dolnyslask.pl/informacja-o-ogloszeniu-konkursow-w-ramach-dzialania-10-1-zapewnienie-rownego-dostepu-do-wysokiej-jakosci-edukacji-przedszkolnej-rpo-wd-2014-2020/)

[NOWY NABÓR W PODDZIAŁANIU 10.1.1](http://rpo.dolnyslask.pl/ogloszenie-o-konkursie-w-ramach-poddzialania-10-1-1-zapewnienie-rownego-dostepu-do-wysokiej-jakosci-edukacji-przedszkolnej/)

Ogłoszenie o konkursie nr RPDS.10.01.01-IZ.00-02-023/15 dla Poddziałania 10.1.1 Zapewnienie równego dostępu do wysokiej jakości edukacji przedszkolnej.

#### **[Komunikaty](#page--1-0)**

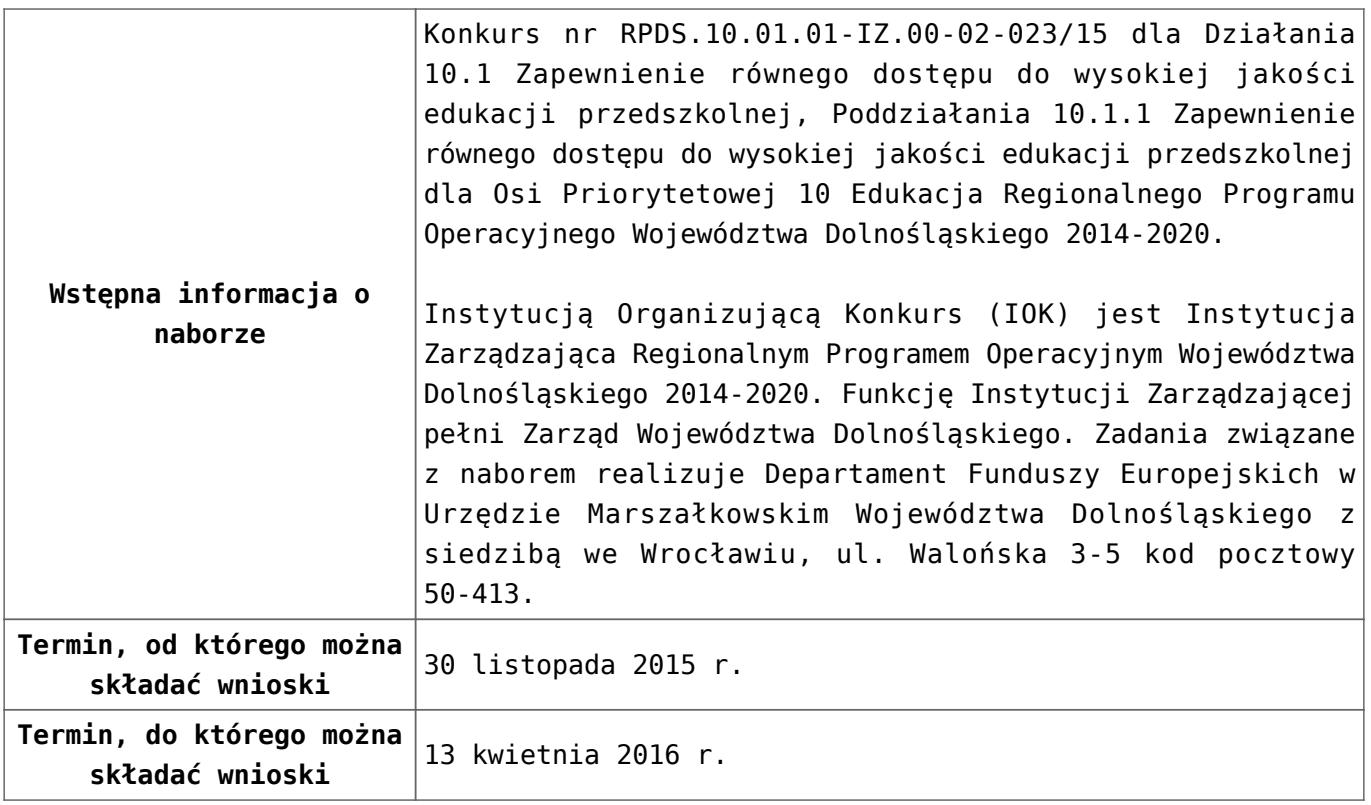

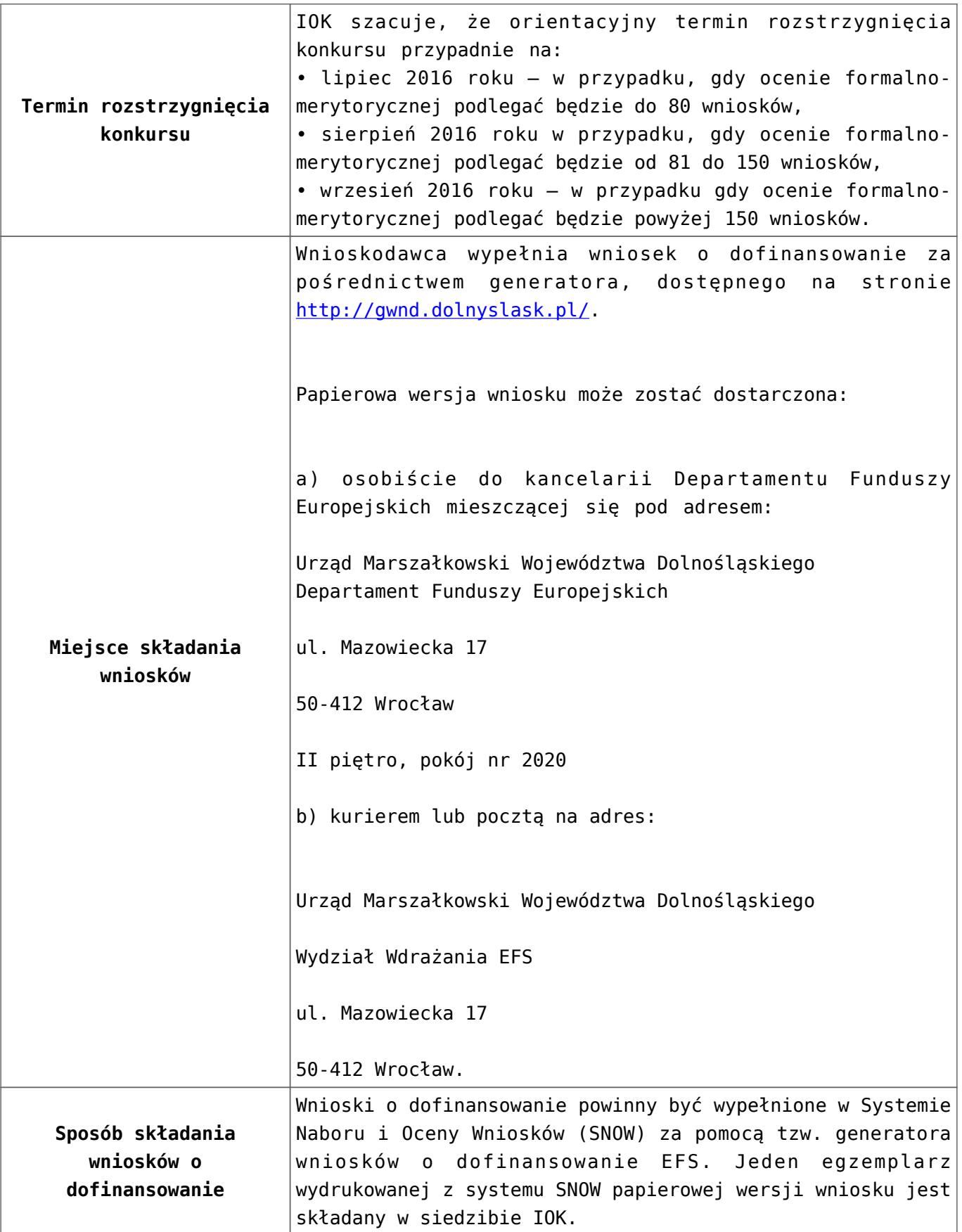

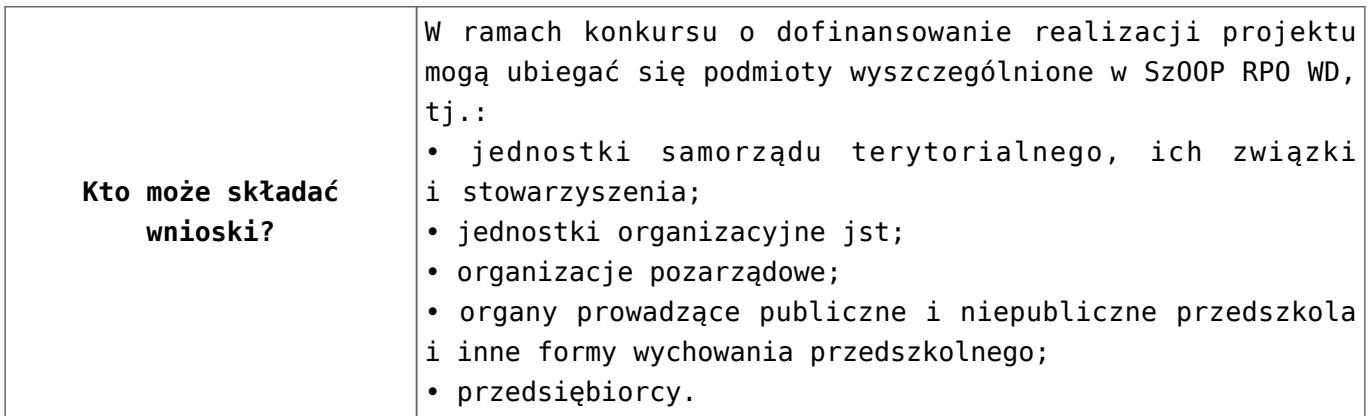

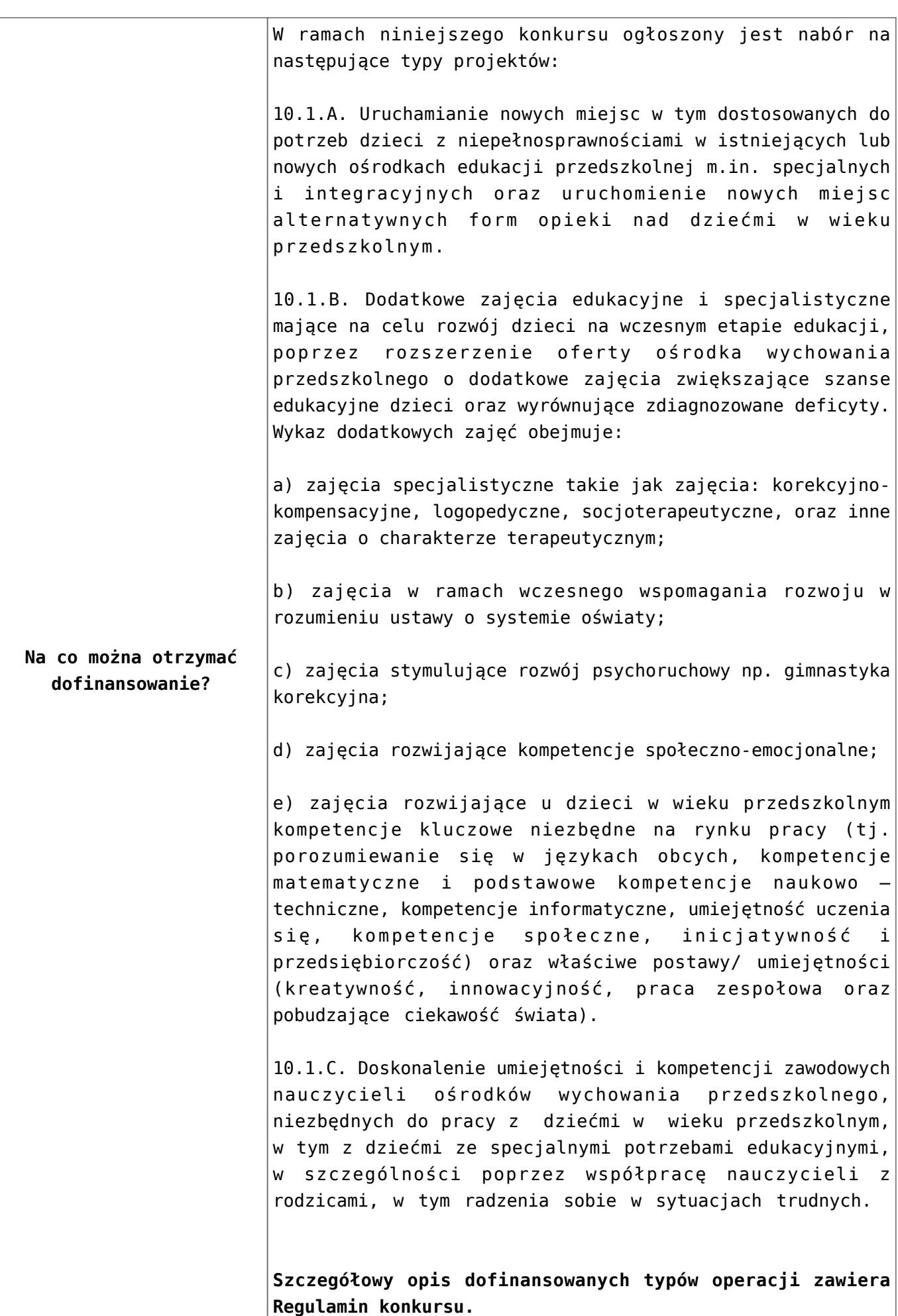

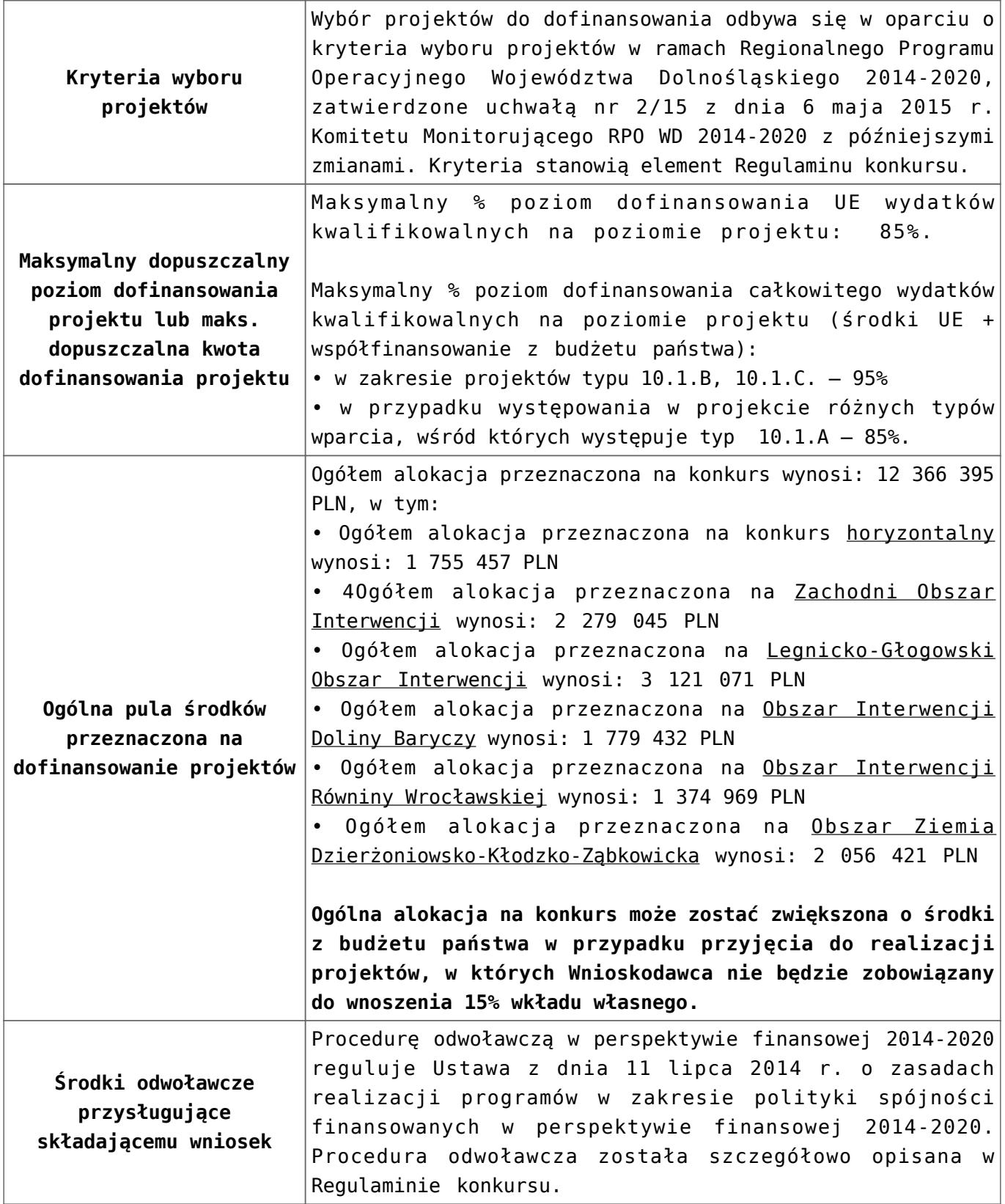

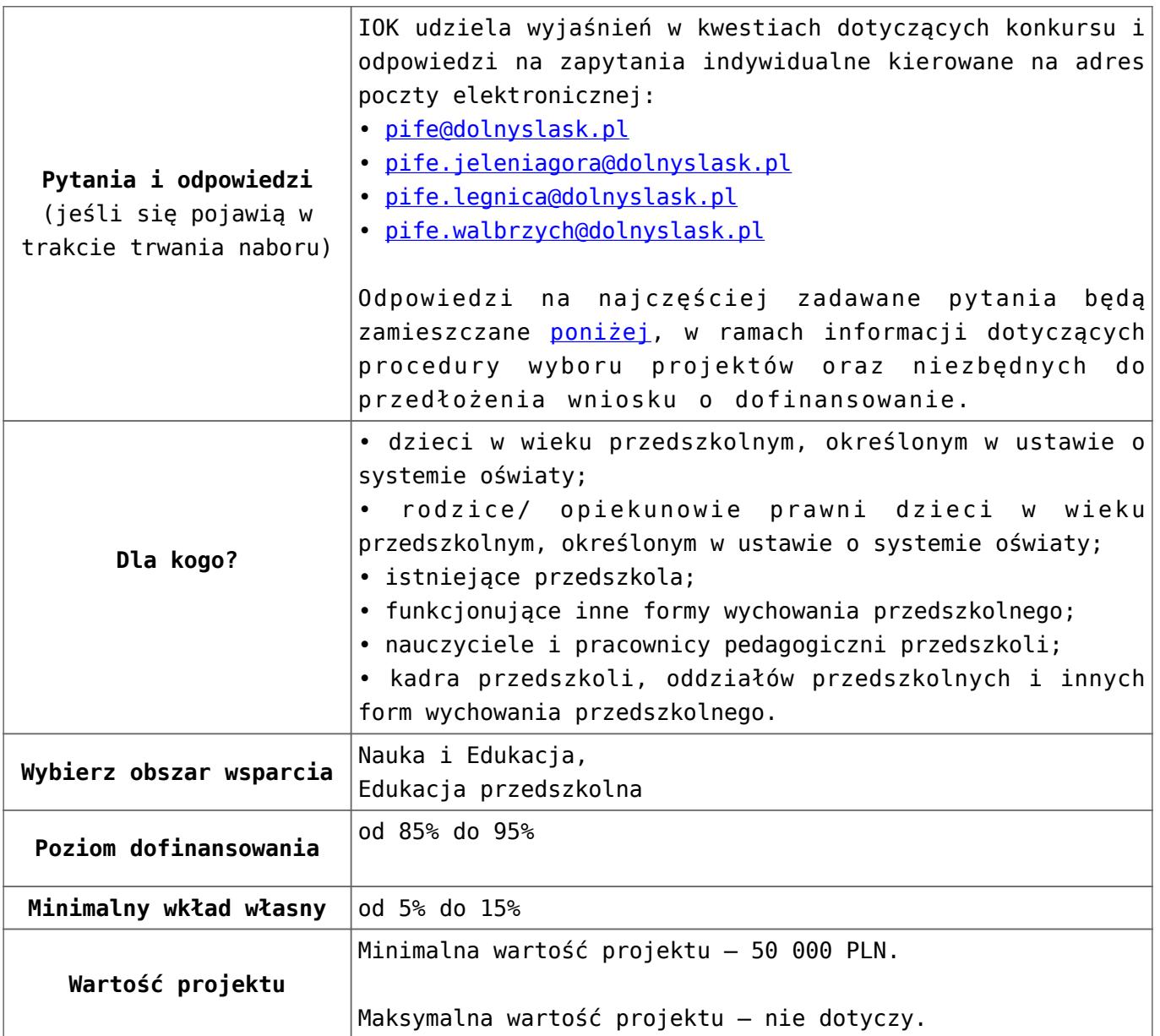

#### **Dokumentacja konkursowa:**

- [Uchwała 2030.V.16 z 30 marca 2016 r.](http://rpo.dolnyslask.pl/wp-content/uploads/2015/10/Uchwała-2030.V.16-z-30-marca-2016-r..docx)
- [Zmienione Ogłoszenie o konkursie](http://rpo.dolnyslask.pl/wp-content/uploads/2015/10/Zmienione-Ogłoszenie-o-konkursie.pdf)
- [Ogłoszenie 10.1.1 wersja archiwalna](http://rpo.dolnyslask.pl/wp-content/uploads/2015/10/Ogłoszenie-10.1.1.docx)
- [Zmieniony Regulamin konkursu dla Podziałania 10.1.1](http://rpo.dolnyslask.pl/wp-content/uploads/2015/10/Zmieniony-Regulamin-konkursu-dla-Podziałania-10.1.1-obowiązujący-od-30.03.2016.pdf) [obowiązujący od 30.03.2016](http://rpo.dolnyslask.pl/wp-content/uploads/2015/10/Zmieniony-Regulamin-konkursu-dla-Podziałania-10.1.1-obowiązujący-od-30.03.2016.pdf)
- [Regulamin konkursu dla Poddziałania 10.1.1 wersja](http://rpo.dolnyslask.pl/wp-content/uploads/2015/10/Regulamin-konkursu-dla-Poddzialania-10.1.1.pdf) [archiwalna](http://rpo.dolnyslask.pl/wp-content/uploads/2015/10/Regulamin-konkursu-dla-Poddzialania-10.1.1.pdf)
- [Zmieniony Regulamin konkursu dla Podzialania 10.1.1](http://rpo.dolnyslask.pl/wp-content/uploads/2015/12/Zmieniony-Regulamin-konkursu-dla-Podzialania-10.1.1-obowiazujący-od-27.11.2015-r..pdf) [obowiazujący od 27.11.2015 r. – wersja archiwalna](http://rpo.dolnyslask.pl/wp-content/uploads/2015/12/Zmieniony-Regulamin-konkursu-dla-Podzialania-10.1.1-obowiazujący-od-27.11.2015-r..pdf)
- [Uchwała nr 1481\\_V\\_15\\_zmieniająca Regulamin konkursów dla](http://rpo.dolnyslask.pl/wp-content/uploads/2015/10/Uchwała-nr-1481_V_15_zmieniajaca-Regulamin-konkursow-dla-Dzialania-10.1.pdf) [Działania 10.1](http://rpo.dolnyslask.pl/wp-content/uploads/2015/10/Uchwała-nr-1481_V_15_zmieniajaca-Regulamin-konkursow-dla-Dzialania-10.1.pdf)
- [Wykaz zmian w Regulaminie konkursu dla Poddziałania](http://rpo.dolnyslask.pl/wp-content/uploads/2015/10/Wykaz-zmian-w-Regulaminie-konkursu-dla-Poddziałania-10.1.1.docx) [10.1.1](http://rpo.dolnyslask.pl/wp-content/uploads/2015/10/Wykaz-zmian-w-Regulaminie-konkursu-dla-Poddziałania-10.1.1.docx)
- [uchwała 1358 5 15 z 27.10.2015 wraz z uzasadnieniem](http://rpo.dolnyslask.pl/wp-content/uploads/2015/10/uchwała-1358-5-15-z-27.10.2015-wraz-z-uzasadnieniem.docx)
- [załącznik nr 1 wzór karty weryfikacji technicznej](http://rpo.dolnyslask.pl/wp-content/uploads/2015/10/załącznik-nr-1-wzór-karty-weryfikacji-technicznej.docx)
- [załącznik nr 2 wzór karty weryfikacji technicznej](http://rpo.dolnyslask.pl/wp-content/uploads/2015/10/załącznik-nr-2-wzór-karty-weryfikacji-technicznej-uzupełnionego-wniosku-o-dofinansowanie.docx) [uzupełnionego wniosku o dofinansowanie](http://rpo.dolnyslask.pl/wp-content/uploads/2015/10/załącznik-nr-2-wzór-karty-weryfikacji-technicznej-uzupełnionego-wniosku-o-dofinansowanie.docx)
- [załącznik nr 3 wzór karty oceny formalnej w ramach](http://rpo.dolnyslask.pl/wp-content/uploads/2015/10/załącznik-nr-3-wzór-karty-oceny-formalnej-w-ramach-etapu-oceny-formalno-merytorycznej-wniosku-o-dofinansowanie-projektu-konkursowego-w-ramach-EFS.docx) [etapu oceny formalno – merytorycznej wniosku o](http://rpo.dolnyslask.pl/wp-content/uploads/2015/10/załącznik-nr-3-wzór-karty-oceny-formalnej-w-ramach-etapu-oceny-formalno-merytorycznej-wniosku-o-dofinansowanie-projektu-konkursowego-w-ramach-EFS.docx) [dofinansowanie projektu konkursowego w ramach EFS –](http://rpo.dolnyslask.pl/wp-content/uploads/2015/10/załącznik-nr-3-wzór-karty-oceny-formalnej-w-ramach-etapu-oceny-formalno-merytorycznej-wniosku-o-dofinansowanie-projektu-konkursowego-w-ramach-EFS.docx) wersia archiwalna
- [Załącznik nr 3-wzór karty oceny formalnej w ramach etapu](http://rpo.dolnyslask.pl/wp-content/uploads/2015/10/Załącznik-nr-3-wzór-karty-oceny-formalnej-w-ramach-etapu-oceny-form-meryt-wniosku-o-dofinansowanie-projektu-konkursowego-w-ramach-EFS-obow.od-30.03.2016.pdf) [oceny form-meryt wniosku o dofinansowanie projektu](http://rpo.dolnyslask.pl/wp-content/uploads/2015/10/Załącznik-nr-3-wzór-karty-oceny-formalnej-w-ramach-etapu-oceny-form-meryt-wniosku-o-dofinansowanie-projektu-konkursowego-w-ramach-EFS-obow.od-30.03.2016.pdf) [konkursowego w ramach EFS obow.od 30.03.2016](http://rpo.dolnyslask.pl/wp-content/uploads/2015/10/Załącznik-nr-3-wzór-karty-oceny-formalnej-w-ramach-etapu-oceny-form-meryt-wniosku-o-dofinansowanie-projektu-konkursowego-w-ramach-EFS-obow.od-30.03.2016.pdf)
- [Załącznik nr 3 wzór karty oceny formalnej w ramach](http://rpo.dolnyslask.pl/wp-content/uploads/2015/11/Załącznik-nr-3-–-wzór-karty-oceny-formalnej-w-ramach-etapu-oceny-form-meryt.wniosku-o-dofinansowanie-projektu-konkursowego-w-ramach-EFS-obow.-od-27.11.2015-r.doc) [etapu oceny form-meryt.wniosku o dofinansowanie projektu](http://rpo.dolnyslask.pl/wp-content/uploads/2015/11/Załącznik-nr-3-–-wzór-karty-oceny-formalnej-w-ramach-etapu-oceny-form-meryt.wniosku-o-dofinansowanie-projektu-konkursowego-w-ramach-EFS-obow.-od-27.11.2015-r.doc) [konkursowego w ramach EFS obow. od 27.11.2015 r – wersja](http://rpo.dolnyslask.pl/wp-content/uploads/2015/11/Załącznik-nr-3-–-wzór-karty-oceny-formalnej-w-ramach-etapu-oceny-form-meryt.wniosku-o-dofinansowanie-projektu-konkursowego-w-ramach-EFS-obow.-od-27.11.2015-r.doc) [archiwalna](http://rpo.dolnyslask.pl/wp-content/uploads/2015/11/Załącznik-nr-3-–-wzór-karty-oceny-formalnej-w-ramach-etapu-oceny-form-meryt.wniosku-o-dofinansowanie-projektu-konkursowego-w-ramach-EFS-obow.-od-27.11.2015-r.doc)
- [Załącznik nr 4-wzór karty oceny merytorycznej w ramach](http://rpo.dolnyslask.pl/wp-content/uploads/2015/10/Załącznik-nr-4-wzór-karty-oceny-merytorycznej-w-ramach-etapu-oceny-form-meryt-wniosku-o-dofinansowanie-projektu-konkursowego-w-ramach-EFS-obow.od-30.03.2016.pdf) [etapu oceny form-meryt wniosku o dofinansowanie projektu](http://rpo.dolnyslask.pl/wp-content/uploads/2015/10/Załącznik-nr-4-wzór-karty-oceny-merytorycznej-w-ramach-etapu-oceny-form-meryt-wniosku-o-dofinansowanie-projektu-konkursowego-w-ramach-EFS-obow.od-30.03.2016.pdf) [konkursowego w ramach EFS-obow.od 30.03.2016](http://rpo.dolnyslask.pl/wp-content/uploads/2015/10/Załącznik-nr-4-wzór-karty-oceny-merytorycznej-w-ramach-etapu-oceny-form-meryt-wniosku-o-dofinansowanie-projektu-konkursowego-w-ramach-EFS-obow.od-30.03.2016.pdf)
- [załącznik nr 4 wzór karty oceny merytorycznej w ramach](http://rpo.dolnyslask.pl/wp-content/uploads/2015/10/załącznik-nr-4-wzór-karty-oceny-merytorycznej-w-ramach-oceny-formalno-merytorycznej-wniosku-o-dofinansowanie-projektu-konkursowego-w-ramach-EFS.docx) [oceny formalno-merytorycznej wniosku o dofinansowanie](http://rpo.dolnyslask.pl/wp-content/uploads/2015/10/załącznik-nr-4-wzór-karty-oceny-merytorycznej-w-ramach-oceny-formalno-merytorycznej-wniosku-o-dofinansowanie-projektu-konkursowego-w-ramach-EFS.docx) [projektu konkursowego w ramach EFS- wersja archiwalna](http://rpo.dolnyslask.pl/wp-content/uploads/2015/10/załącznik-nr-4-wzór-karty-oceny-merytorycznej-w-ramach-oceny-formalno-merytorycznej-wniosku-o-dofinansowanie-projektu-konkursowego-w-ramach-EFS.docx)
- [Załącznik nr 4 wzór karty oceny merytorycznej w ramach](http://rpo.dolnyslask.pl/wp-content/uploads/2015/11/Załącznik-nr-4-–-wzór-karty-oceny-merytorycznej-w-ramach-oceny-form-meryt.wniosku-o-dofinansowanie-projektu-konkursowego-e-ramach-EFS-obow.-od-27.11.2015-r..docx) [oceny form-meryt.wniosku o dofinansowanie projektu](http://rpo.dolnyslask.pl/wp-content/uploads/2015/11/Załącznik-nr-4-–-wzór-karty-oceny-merytorycznej-w-ramach-oceny-form-meryt.wniosku-o-dofinansowanie-projektu-konkursowego-e-ramach-EFS-obow.-od-27.11.2015-r..docx) [konkursowego e ramach EFS obow. od 27.11.2015 r. –](http://rpo.dolnyslask.pl/wp-content/uploads/2015/11/Załącznik-nr-4-–-wzór-karty-oceny-merytorycznej-w-ramach-oceny-form-meryt.wniosku-o-dofinansowanie-projektu-konkursowego-e-ramach-EFS-obow.-od-27.11.2015-r..docx) [wersja archiwalna](http://rpo.dolnyslask.pl/wp-content/uploads/2015/11/Załącznik-nr-4-–-wzór-karty-oceny-merytorycznej-w-ramach-oceny-form-meryt.wniosku-o-dofinansowanie-projektu-konkursowego-e-ramach-EFS-obow.-od-27.11.2015-r..docx)
- [załącznik nr 5 wzór deklaracji bezstronności i](http://rpo.dolnyslask.pl/wp-content/uploads/2015/10/załącznik-nr-5-wzór-deklaracji-bezstroności-i-poufności-do-weryfikacji-technicznej.docx) [poufności do weryfikacji technicznej](http://rpo.dolnyslask.pl/wp-content/uploads/2015/10/załącznik-nr-5-wzór-deklaracji-bezstroności-i-poufności-do-weryfikacji-technicznej.docx)
- [załącznik nr 6 wzór deklaracji bezstronności i](http://rpo.dolnyslask.pl/wp-content/uploads/2015/10/załącznik-nr-6-wzór-deklaracji-bezstroności-i-poufności-dla-pracownik-IOK.docx) [poufności dla pracownik IOK](http://rpo.dolnyslask.pl/wp-content/uploads/2015/10/załącznik-nr-6-wzór-deklaracji-bezstroności-i-poufności-dla-pracownik-IOK.docx)
- [załącznik nr 7 wzór deklaracji bezstronności i](http://rpo.dolnyslask.pl/wp-content/uploads/2015/10/załącznik-nr-7-wzór-deklaracji-bezstroności-i-poufności-dla-eksperta.docx) [poufności dla eksperta](http://rpo.dolnyslask.pl/wp-content/uploads/2015/10/załącznik-nr-7-wzór-deklaracji-bezstroności-i-poufności-dla-eksperta.docx)
- [załącznik nr 8 wzór deklaracji poufności dla](http://rpo.dolnyslask.pl/wp-content/uploads/2015/10/załącznik-nr-8-wzór-deklaracji-poufności-dla-obserwatora.docx) [obserwatora](http://rpo.dolnyslask.pl/wp-content/uploads/2015/10/załącznik-nr-8-wzór-deklaracji-poufności-dla-obserwatora.docx)
- [załącznik nr 9 zakres wniosku od dofinansowanie](http://rpo.dolnyslask.pl/wp-content/uploads/2015/10/załącznik-nr-9-zakres-wniosku-od-dofinansowanie-projektu.pdf) [projektu](http://rpo.dolnyslask.pl/wp-content/uploads/2015/10/załącznik-nr-9-zakres-wniosku-od-dofinansowanie-projektu.pdf)
- [Załącznik nr 10- wzór umowy o dofinansowanie \(umowa](http://rpo.dolnyslask.pl/wp-content/uploads/2015/10/Załącznik-nr-10-wzór-umowy-o-dofinansowanie-umowa-standardowa-obowiązuje-od-30.03.2016.pdf) [standardowa\) – obowiązuje od 30.03.2016](http://rpo.dolnyslask.pl/wp-content/uploads/2015/10/Załącznik-nr-10-wzór-umowy-o-dofinansowanie-umowa-standardowa-obowiązuje-od-30.03.2016.pdf)
- [załącznik nr 10 wzór umowy EFS\\_X\\_2015 wersja](http://rpo.dolnyslask.pl/wp-content/uploads/2015/10/załącznik-nr-10-wzor-umowy-EFS_X_2015.docx) [archiwalna](http://rpo.dolnyslask.pl/wp-content/uploads/2015/10/załącznik-nr-10-wzor-umowy-EFS_X_2015.docx)
- [Załącznik nr 10 wzór umowy EFS obowiązujący od](http://rpo.dolnyslask.pl/wp-content/uploads/2015/11/Załącznik-nr-10-–-wzór-umowy-EFS-obowiązujący-od-27.11.2015-r..docx) [27.11.2015 r. – wersja archiwalna](http://rpo.dolnyslask.pl/wp-content/uploads/2015/11/Załącznik-nr-10-–-wzór-umowy-EFS-obowiązujący-od-27.11.2015-r..docx)
- [Załącznik nr 11- wzór umowy o dofinansowanie \(umowa](http://rpo.dolnyslask.pl/wp-content/uploads/2015/10/Załącznik-nr-11-wzór-umowy-o-dofinansowanie-umowa-ryczałtowa-obowiązuje-od-30.03.2016.pdf) [ryczałtowa\)- obowiązuje od 30.03.2016](http://rpo.dolnyslask.pl/wp-content/uploads/2015/10/Załącznik-nr-11-wzór-umowy-o-dofinansowanie-umowa-ryczałtowa-obowiązuje-od-30.03.2016.pdf)
- $\frac{1}{2}$ załącznik nr 11 wzór umowy EFS Ryczałtowe wersja [archiwalna](http://rpo.dolnyslask.pl/wp-content/uploads/2015/10/załącznik-nr-11-wzor-umowy-EFS_Ryczałtowe.docx)
- [Załącznik nr 11 wzór umowy EFS Ryczałtowe obowiązujący](http://rpo.dolnyslask.pl/wp-content/uploads/2015/11/Załącznik-nr-11-–-wzór-umowy-EFS-Ryczałtowe-obowiązujący-od-27.11.2015-r..docx) [od 27.11.2015 r. – wersja archiwalna](http://rpo.dolnyslask.pl/wp-content/uploads/2015/11/Załącznik-nr-11-–-wzór-umowy-EFS-Ryczałtowe-obowiązujący-od-27.11.2015-r..docx)
- [Załącznik nr 12- wzór umowy o dofinansowanie \(PJB\) –](http://rpo.dolnyslask.pl/wp-content/uploads/2015/10/Załącznik-nr-12-wzór-umowy-o-dofinansowanie-PJB-obowiązuje-od-30.03.2016.pdf) [obowiązuje od 30.03.2016](http://rpo.dolnyslask.pl/wp-content/uploads/2015/10/Załącznik-nr-12-wzór-umowy-o-dofinansowanie-PJB-obowiązuje-od-30.03.2016.pdf)
- [załącznik nr 12 wzór umowy EFS\\_dla PJB wersja](http://rpo.dolnyslask.pl/wp-content/uploads/2015/10/załącznik-nr-10-wzor-umowy-EFS_X_2015.docx) [archiwalna](http://rpo.dolnyslask.pl/wp-content/uploads/2015/10/załącznik-nr-10-wzor-umowy-EFS_X_2015.docx)
- [Załącznik nr 12 wzór umowy EFS dla PJB obowiązujący od](http://rpo.dolnyslask.pl/wp-content/uploads/2015/10/załącznik-nr-10-wzor-umowy-EFS_X_2015.docx) [27.11.2015 r. – wersja archiwalna](http://rpo.dolnyslask.pl/wp-content/uploads/2015/10/załącznik-nr-10-wzor-umowy-EFS_X_2015.docx)
- [Załącznik nr 13 Katalog stawek maksymalnych w ramach](http://rpo.dolnyslask.pl/wp-content/uploads/2015/10/Załącznik-nr-13-Katalog-stawek-maksymalnych-w-ramach-Działania-10.1.docx) [Działania 10.1](http://rpo.dolnyslask.pl/wp-content/uploads/2015/10/Załącznik-nr-13-Katalog-stawek-maksymalnych-w-ramach-Działania-10.1.docx)
- [załącznik nr 14 oświadczenie dotyczące stosowania](http://rpo.dolnyslask.pl/wp-content/uploads/2015/10/załącznik-nr-14-oświadczenie-dotyczące-stosowania-przepisów-PZP.docx) [przepisów PZP](http://rpo.dolnyslask.pl/wp-content/uploads/2015/10/załącznik-nr-14-oświadczenie-dotyczące-stosowania-przepisów-PZP.docx)
- [załącznik nr 15 oświadczenie dotyczące wydatków](http://rpo.dolnyslask.pl/wp-content/uploads/2015/10/załącznik-nr-15-oświadczenie-dotyczące-wydatków-inwestycyjnych.docx) [inwestycyjnych](http://rpo.dolnyslask.pl/wp-content/uploads/2015/10/załącznik-nr-15-oświadczenie-dotyczące-wydatków-inwestycyjnych.docx)
- [załącznik nr 16 Instrukcja wypełniania wniosku o](http://rpo.dolnyslask.pl/wp-content/uploads/2015/11/Instrukcja_wypełniania_WND_wersja-1.pdf) [dofinansowanie projektu w ramach Regionalnego Programu](http://rpo.dolnyslask.pl/wp-content/uploads/2015/11/Instrukcja_wypełniania_WND_wersja-1.pdf) [Operacyjnego Województwa Dolnośląskiego 2014-2020 \(dla](http://rpo.dolnyslask.pl/wp-content/uploads/2015/11/Instrukcja_wypełniania_WND_wersja-1.pdf) [konkursów współfinansowanych z EFS ogłaszanych przez IZ](http://rpo.dolnyslask.pl/wp-content/uploads/2015/11/Instrukcja_wypełniania_WND_wersja-1.pdf) [RPO WD 2014-2020\)](http://rpo.dolnyslask.pl/wp-content/uploads/2015/11/Instrukcja_wypełniania_WND_wersja-1.pdf)

**Wniosek o dofinansowanie projektu należy złożyć wyłącznie w wersji elektronicznej za pośrednictwem systemu**

#### **Komunikaty i wyjaśnienia do naboru:**

- [komunikat\\_10 1 1\\_wydłużenie terminu weryfikacji](http://rpo.dolnyslask.pl/wp-content/uploads/2016/04/komunikat_10-1-1_wydłużenie-terminu-weryfikacji-technicznej.docx) [technicznej – 27.04.2016](http://rpo.dolnyslask.pl/wp-content/uploads/2016/04/komunikat_10-1-1_wydłużenie-terminu-weryfikacji-technicznej.docx)
- [Wyjaśnienie IOK w sprawie wersji papierowej wniosku o](http://rpo.dolnyslask.pl/wyjasnienie-iok-w-sprawie-wersji-papierowej-wniosku-o-dofinansowanie/) [dofinansowanie – 5.04.2016](http://rpo.dolnyslask.pl/wyjasnienie-iok-w-sprawie-wersji-papierowej-wniosku-o-dofinansowanie/)
- **[Zmiana regulaminów konkursów EFS](http://rpo.dolnyslask.pl/zmiana-regulaminow-konkursow-efs-2/)**
- [Komunikat-10.1.1 horyzont zmiana składania wniosków](http://rpo.dolnyslask.pl/wp-content/uploads/2015/10/komunikat-10.1.1-horyzont-03.2016.docx) [o dofinansowanie](http://rpo.dolnyslask.pl/wp-content/uploads/2015/10/komunikat-10.1.1-horyzont-03.2016.docx)
- Komunikat IOK kryterium formalne
- $\bullet$  Komunikat nr 1 10.1.1
- $\cdot$  Komunikat nr 2 10.1.1
- $\cdot$  [Komunikat 10.1.1 horyzont 28.01.2016](http://rpo.dolnyslask.pl/wp-content/uploads/2016/01/komunikat-10.1.1-horyzont-28.01.2016.docx)
- [Komunikat dotyczący procedury wycofania wniosku o](http://rpo.dolnyslask.pl/wp-content/uploads/2015/09/Wycofanie-wniosku_procedura_komunikat-na-stronę.pdf) [dofinansowanie](http://rpo.dolnyslask.pl/wp-content/uploads/2015/09/Wycofanie-wniosku_procedura_komunikat-na-stronę.pdf)
- [Komunikat-10.1.1-horyzont -zmiana terminu składania](http://rpo.dolnyslask.pl/wp-content/uploads/2016/02/komunikat-10.1.1-horyzont-26.02.2016.docx) [wniosków o dofinansowanie \(wersja archiwalna\)](http://rpo.dolnyslask.pl/wp-content/uploads/2016/02/komunikat-10.1.1-horyzont-26.02.2016.docx)

#### **Często zadawane pytania i odpowiedzi:**

- [FAQ często zadawane pytania 10.1](http://rpo.dolnyslask.pl/wp-content/uploads/2015/10/FAQ-najczęściej-zadawane-pytania-10.1.pdf)
- [FAQ często zadawane pytania 10.1 21.12](http://rpo.dolnyslask.pl/wp-content/uploads/2015/12/FAQ-często-zadawane-pytania-10.1-21.12.pdf)
- [FAQ często zadawane pytania 10.1 28.12](http://rpo.dolnyslask.pl/wp-content/uploads/2015/10/FAQ-często-zadawane-pytania-10.1-28.12.pdf)
- $FAQ często zadawane pytania 10.1 5.01.16$
- $FAQ często zadawane pytania 10.1 12.01.16$
- [FAQ często zadawane pytania 10.1 19.01.16](http://rpo.dolnyslask.pl/wp-content/uploads/2015/10/FAQ-często-zadawane-pytania-10.1-19.01.16.pdf)
- $FAQ często zadawane pytania 10.1 1.02.16$
- FAQ często zadawane pytania 10.1- 10.02.16
- $FAQ często zadawane pytania 10.1 17.02.16$
- $FAQ często zadawane pytania 10.1 2.03.16$
- $FAQ często zadawane pytania 10.1 22.03.16$
- $FAO c$ zesto zadawane pytania  $10.1 8.04.16$

### **[Ogłoszenie o konkursie w](https://rpo.dolnyslask.pl/ogloszenie-o-konkursie-w-ramach-dzialanie-8-4-godzenie-zycia-zawodowego-i-prywatnego-4/) [ramach Działanie 8.4 Godzenie](https://rpo.dolnyslask.pl/ogloszenie-o-konkursie-w-ramach-dzialanie-8-4-godzenie-zycia-zawodowego-i-prywatnego-4/) [życia zawodowego i prywatnego](https://rpo.dolnyslask.pl/ogloszenie-o-konkursie-w-ramach-dzialanie-8-4-godzenie-zycia-zawodowego-i-prywatnego-4/)**

27 października 2015 roku ogłoszony został konkurs nr RPDS.08.04.04-IP.02-02-020/15 w ramach poddziałania 8.4.4 – Godzenie życia zawodowego i prywatnego – ZIT AW.

Szczegóły konkursu dostępne na stronie [Dolnośląskiego](http://rpo-wupdolnoslaski.praca.gov.pl/-/2256327-konkurs-nr-rpds-08-04-04-ip-02-02-020-15-zit-aw) [Wojewódzkiego Urzędu Pracy.](http://rpo-wupdolnoslaski.praca.gov.pl/-/2256327-konkurs-nr-rpds-08-04-04-ip-02-02-020-15-zit-aw)

#### **[Ogłoszenie o konkursie w](https://rpo.dolnyslask.pl/ogloszenie-o-konkursie-w-ramach-dzialanie-8-4-godzenie-zycia-zawodowego-i-prywatnego-3/) [ramach Działanie 8.4 Godzenie](https://rpo.dolnyslask.pl/ogloszenie-o-konkursie-w-ramach-dzialanie-8-4-godzenie-zycia-zawodowego-i-prywatnego-3/) [życia zawodowego i prywatnego](https://rpo.dolnyslask.pl/ogloszenie-o-konkursie-w-ramach-dzialanie-8-4-godzenie-zycia-zawodowego-i-prywatnego-3/)**

27 października 2015 roku ogłoszony został konkurs nr RPDS.08.04.03-IP.02-02-019/15 w ramach poddziałania 8.4.3 – Godzenie życia zawodowego i prywatnego – ZIT AJ.

Szczegóły konkursu dostępne na stronie [Dolnośląskiego](http://rpo-wupdolnoslaski.praca.gov.pl/-/2250311-konkurs-nr-rpds-08-04-03-ip-02-02-019-15-zit-aj) [Wojewódzkiego Urzędu Pracy.](http://rpo-wupdolnoslaski.praca.gov.pl/-/2250311-konkurs-nr-rpds-08-04-03-ip-02-02-019-15-zit-aj)

## **[Ogłoszenie o konkursie w](https://rpo.dolnyslask.pl/ogloszenie-o-konkursie-w-ramach-dzialanie-8-4-godzenie-zycia-zawodowego-i-prywatnego-2/) [ramach Działanie 8.4 Godzenie](https://rpo.dolnyslask.pl/ogloszenie-o-konkursie-w-ramach-dzialanie-8-4-godzenie-zycia-zawodowego-i-prywatnego-2/) [życia zawodowego i prywatnego](https://rpo.dolnyslask.pl/ogloszenie-o-konkursie-w-ramach-dzialanie-8-4-godzenie-zycia-zawodowego-i-prywatnego-2/)**

27 października 2015 roku ogłoszony został konkurs nr RPDS.08.04.02-IP.02-02-018/15 w ramach poddziałania 8.4.2 – Godzenie życia zawodowego i prywatnego – ZIT WrOF.

Szczegóły konkursu dostępne na stronie [Dolnośląskiego](http://rpo-wupdolnoslaski.praca.gov.pl/-/2249697-konkurs-nr-rpds-08-04-02-ip-02-02-018-15-zit-wrof) [Wojewódzkiego Urzędu Pracy.](http://rpo-wupdolnoslaski.praca.gov.pl/-/2249697-konkurs-nr-rpds-08-04-02-ip-02-02-018-15-zit-wrof)

#### **[Ogłoszenie o konkursie w](https://rpo.dolnyslask.pl/ogloszenie-o-konkursie-w-ramach-dzialanie-8-4-godzenie-zycia-zawodowego-i-prywatnego/) [ramach Działanie 8.4 Godzenie](https://rpo.dolnyslask.pl/ogloszenie-o-konkursie-w-ramach-dzialanie-8-4-godzenie-zycia-zawodowego-i-prywatnego/) [życia zawodowego i prywatnego](https://rpo.dolnyslask.pl/ogloszenie-o-konkursie-w-ramach-dzialanie-8-4-godzenie-zycia-zawodowego-i-prywatnego/)**

27 października 2015 roku ogłoszony został konkurs nr RPDS.08.04.01-IP.02-02-017/15 w ramach działania 8.4.1 – Godzenie życia zawodowego i prywatnego.

Szczegóły konkursu dostępne na stronie [Dolnośląskiego](http://rpo-wupdolnoslaski.praca.gov.pl/-/2248784-konkurs-nr-rpds-08-04-01-ip-02-02-017-15) [Wojewódzkiego Urzędu Pracy.](http://rpo-wupdolnoslaski.praca.gov.pl/-/2248784-konkurs-nr-rpds-08-04-01-ip-02-02-017-15)

# **[Poznaliśmy "Dolnośląskiego](https://rpo.dolnyslask.pl/poznalismy-dolnoslaskiego-lidera-rpo/) [Lidera RPO"](https://rpo.dolnyslask.pl/poznalismy-dolnoslaskiego-lidera-rpo/)**

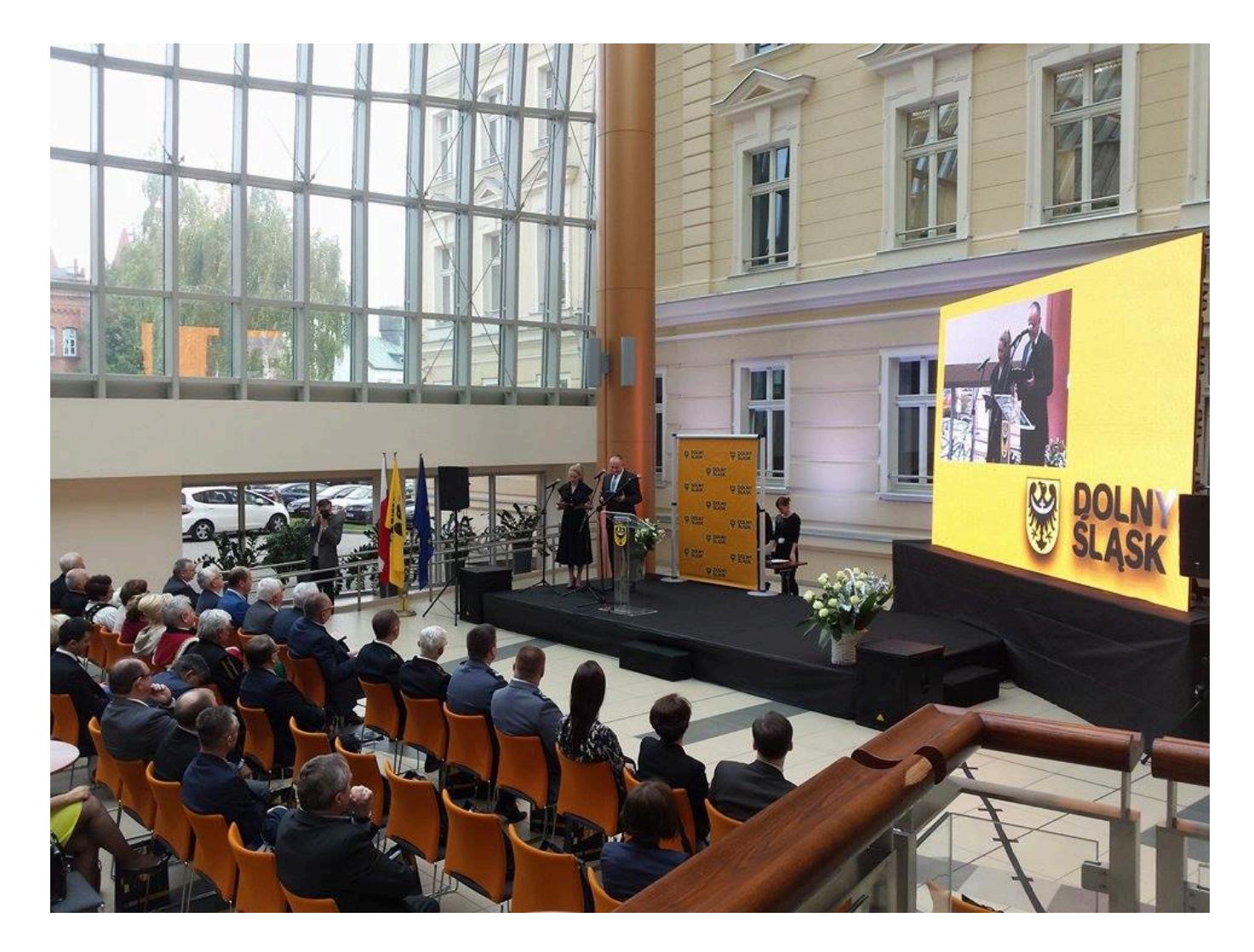

**System monitoringu i usuwania zagrożeń środowiska, miejski internet oraz innowacyjna technologia produkcji leków – to zwycięskie projekty laureatów piątej edycji konkursu "Dolnośląski Lider RPO". Wyróżnienia wręczył dziś marszałek Cezary Przybylski, a uroczysta gala odbyła się w miejscu, które zmieniło się właśnie dzięki dolnośląskiemu Regionalnemu Programowi Operacyjnemu – siedzibie Legnickiego Parku Technologicznego Letia SA.**

Za nami jubileuszowa, piąta gala konkursu "Dolnośląski Lider RPO". Tegoroczna edycja była wyjątkowa – podsumowane zostały wysiłki wszystkich beneficjentów programu, a komisja konkursowa wskazała spośród nich "Dolnośląskiego Lidera RPO". Została nim **Komenda Wojewódzka Państwowej Straży Pożarnej we Wrocławiu** za projekt budowy mobilnego systemu monitoringu i usuwania zagrożeń środowiska. Ten warty ponad 13 milionów złotych projekt obejmował zakup 22 nowoczesnych pojazdów ratowniczych m.in. samochodów do monitoringu zagrożeń oraz samochodów ratowniczo-gaśniczych do usuwania skutków zagrożeń

chemiczno-ekologicznych środowiska. Pojazdy te trafiły m.in. do Legnicy, Wałbrzycha, Wrocławia, Kłodzka, Zgorzelca, Oleśnicy, Jeleniej Góry, Oławy, Ząbkowic Śląskich. Komenda Wojewódzka Straży Pożarnej we Wrocławiu realizuje aż 8 projektów unijnych związanych z poprawą bezpieczeństwa w naszym regionie przed skutkami katastrof o charakterze naturalnym i cywilizacyjnym.

Laureatem drugiego miejsca została **gmina Wrocław** za stworzenie miejskiego internetu. Warty 2,5 miliona złotych projekt stanowi kolejny etap realizacji programu budowy darmowego dostępu do internetu w stolicy Dolnego Śląska. Zakup nowej infrastruktury – sprzętu i oprogramowania – zapewnił możliwość nieodpłatnego i bezprzewodowego korzystania z sieci z publicznych punktów dostępu, tzw. hot-spotów. Przedsięwzięcie obejmuje swym zasięgiem ścisłe centrum miasta, m.in.: Rynek, ul. Kotlarską, Oławską, Świdnicką, pl. Solny, a także miejsca spotkań związane z życiem kulturalnym stolicy regionu, takie jak Wyspa Słodowa czy Hala Stulecia.

Trzecie miejsce, za wdrożenie innowacyjnej technologii produkcji nowej generacji środków leczniczych, padło udziałem **Farmaceutycznej Spółdzielni Pracy Galena**. Wartość tej inwestycji to ponad 7 milionów złotych. W zrealizowanym przez Galenę projekcie połączono teoretyczne badania z prototypową technologią produkcji opartą o patent, której właścicielem jest firma. Galena kupiła szereg innowacyjnych urządzeń i rozszerzyła swą działalność, wprowadzając na rynek produkty lecznicze nowej generacji oraz food suplementy. Produkty te nie były do tej pory znane i stosowane w Polsce.

*Serdecznie gratuluję wszystkim uczestnikom. Nie sposób było wyróżnić dziś wszystkich, ale zapewniam że każdy ze zrealizowanych projektów był ważny i przyczynił się do rozwoju naszego regionu. To dzięki Państwu Dolny Śląsk rośnie w siłę – mówił podczas gali Cezary Przybylski Marszałek Województwa Dolnośląskiego.*

Zachęcamy do obejrzenia prezentacji multimedialnych, przygotowanych na galę wręczenia nagród w konkursie "Dolnośląski Lider RPO":

[Prezentacja dotycząca projektów Samorządu Województwa](http://rpo.dolnyslask.pl/wp-content/uploads/2015/11/Prezentacja-nr-3-Prezentacja-Marszałka.ppsx) [Dolnośląskiego](http://rpo.dolnyslask.pl/wp-content/uploads/2015/11/Prezentacja-nr-3-Prezentacja-Marszałka.ppsx)

Galeria zdjęć "Dolnośląski Lider RPO", Legnica 23 października 2015 r.

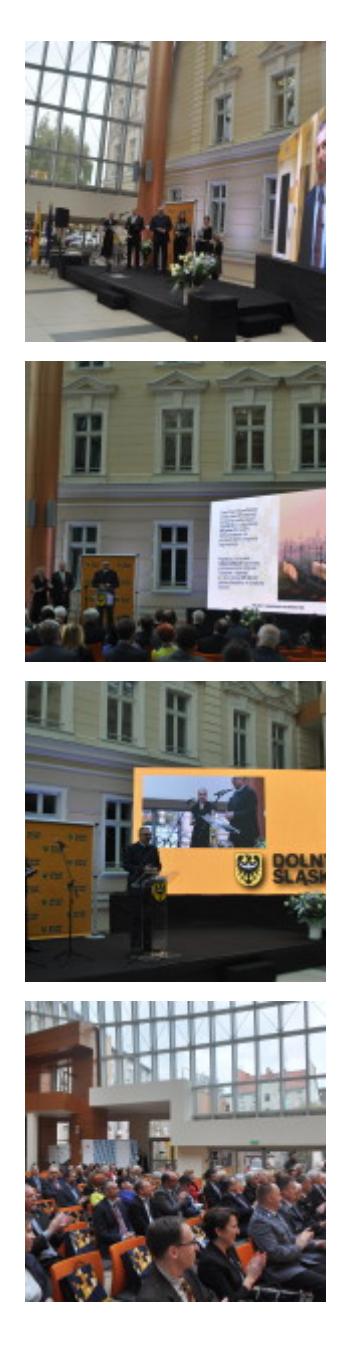

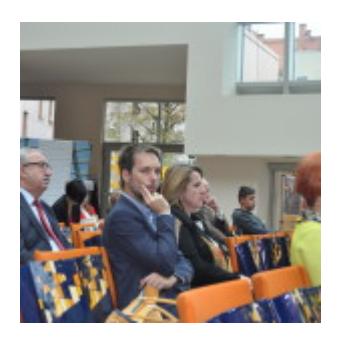

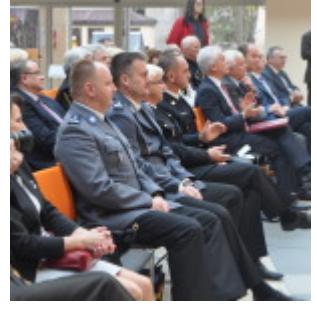

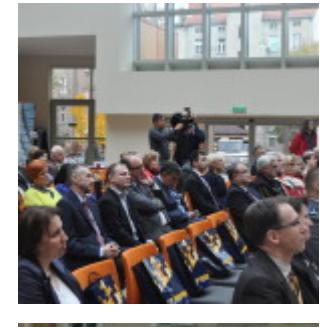

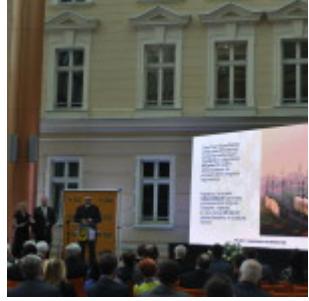

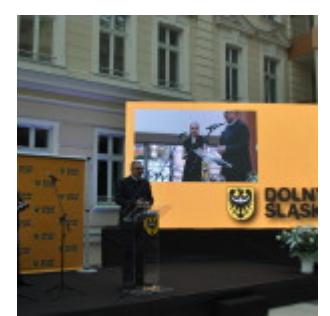

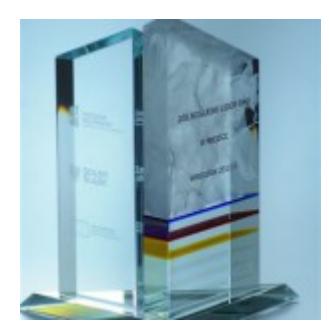

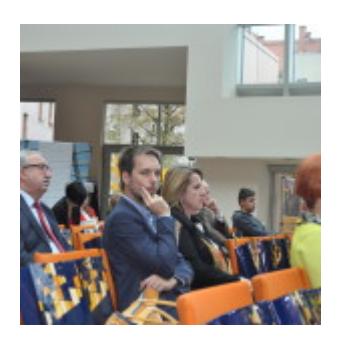

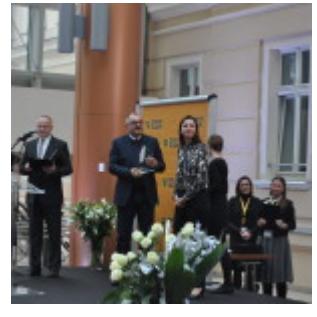

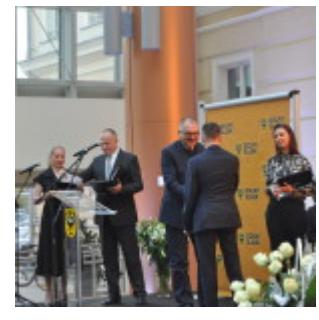

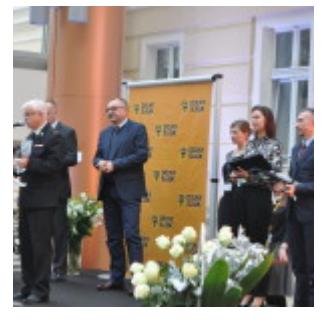

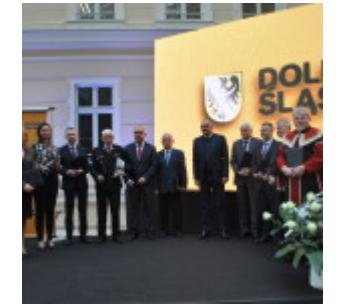

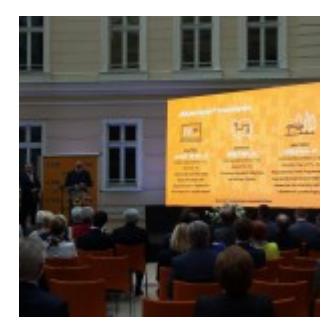

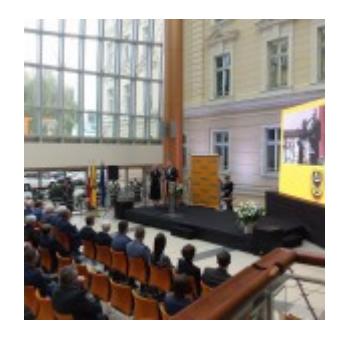

# **[Prezentacja z konferencji :](https://rpo.dolnyslask.pl/prezentacja-z-konferencji-nowa-perspektywa-unijna-w-obszarze-efektywnosci-energetycznej-nowa-szansa-dla-samorzadow-spoldzielni-wspolnot/) ["Nowa perspektywa unijna w](https://rpo.dolnyslask.pl/prezentacja-z-konferencji-nowa-perspektywa-unijna-w-obszarze-efektywnosci-energetycznej-nowa-szansa-dla-samorzadow-spoldzielni-wspolnot/) [obszarze efektywności](https://rpo.dolnyslask.pl/prezentacja-z-konferencji-nowa-perspektywa-unijna-w-obszarze-efektywnosci-energetycznej-nowa-szansa-dla-samorzadow-spoldzielni-wspolnot/) [energetycznej – nowa szansa](https://rpo.dolnyslask.pl/prezentacja-z-konferencji-nowa-perspektywa-unijna-w-obszarze-efektywnosci-energetycznej-nowa-szansa-dla-samorzadow-spoldzielni-wspolnot/) [dla samorządów, spółdzielni,](https://rpo.dolnyslask.pl/prezentacja-z-konferencji-nowa-perspektywa-unijna-w-obszarze-efektywnosci-energetycznej-nowa-szansa-dla-samorzadow-spoldzielni-wspolnot/) [wspólnot"](https://rpo.dolnyslask.pl/prezentacja-z-konferencji-nowa-perspektywa-unijna-w-obszarze-efektywnosci-energetycznej-nowa-szansa-dla-samorzadow-spoldzielni-wspolnot/)**

5 października 2015 roku odbyła się konferencja pt. "Nowa perspektywa unijna w obszarze efektywności energetycznej – nowa szansa dla samorządów, spółdzielni, wspólnot".

Prezentacja podsumowująca konferencję dostępna jest po kliknięciu [tutaj.](http://rpo.dolnyslask.pl/wp-content/uploads/2015/10/konferencja_EE.pptx)

## **[Ogłoszenie o konkursie dla](https://rpo.dolnyslask.pl/1-2-2-b-tworzenie-i-rozwoj-infrastruktury-br-przedsiebiorstw-konkurs-zit-wrof/) [Poddziałania 1.2.2 Tworzenie](https://rpo.dolnyslask.pl/1-2-2-b-tworzenie-i-rozwoj-infrastruktury-br-przedsiebiorstw-konkurs-zit-wrof/) [i rozwój infrastruktury B+R](https://rpo.dolnyslask.pl/1-2-2-b-tworzenie-i-rozwoj-infrastruktury-br-przedsiebiorstw-konkurs-zit-wrof/) [przedsiębiorstw - konkurs ZIT](https://rpo.dolnyslask.pl/1-2-2-b-tworzenie-i-rozwoj-infrastruktury-br-przedsiebiorstw-konkurs-zit-wrof/) [WrOF](https://rpo.dolnyslask.pl/1-2-2-b-tworzenie-i-rozwoj-infrastruktury-br-przedsiebiorstw-konkurs-zit-wrof/)**

30 września 2015 roku ogłoszony został konkurs w ramach poddziałania 1.2.2 B Tworzenie i rozwój infrastruktury B+R przedsiębiorstw. Instytucja Organizująca Konkurs jest Dolnośląska Instytucja Pośrednicząca oraz Gmina Wrocław.

Szczegółowe informacje oraz niezbędna dokumentacja dostępna po kliknięciu [tutaj.](http://www.dip.dolnyslask.pl/skorzystaj/zobacz-ogloszenia-i-wyniki-naborow-wnioskow/123-1-2-2-b-tworzenie-i-rozwoj-infrastruktury-b-r-przedsiebiorstw-konkurs-zit-wrof.html)

# **[Ogłoszenie o konkursie dla](https://rpo.dolnyslask.pl/ogloszenie-o-konkursie-w-ramach-dzialania-1-2-2-innowacyjne-przedsiebiorstwa-zit-wrof/) [Poddziałania 1.2.2](https://rpo.dolnyslask.pl/ogloszenie-o-konkursie-w-ramach-dzialania-1-2-2-innowacyjne-przedsiebiorstwa-zit-wrof/) [Innowacyjne przedsiębiorstwa–](https://rpo.dolnyslask.pl/ogloszenie-o-konkursie-w-ramach-dzialania-1-2-2-innowacyjne-przedsiebiorstwa-zit-wrof/) [ZIT WrOF](https://rpo.dolnyslask.pl/ogloszenie-o-konkursie-w-ramach-dzialania-1-2-2-innowacyjne-przedsiebiorstwa-zit-wrof/)**

30 września 2015 roku ogłoszony został konkurs w ramach poddziałania 1.2.2 Innowacyjne przedsiębiorstwa– ZIT WrOF, w schemacie 1.2 A Wsparcie dla przedsiębiorstw chcących rozpocząć lub rozwinąć działalność B+R.

Szczegółowe informacje oraz niezbędna dokumentacja dostępna po kliknięciu [tutaj.](http://www.dip.dolnyslask.pl/skorzystaj/zobacz-ogloszenia-i-wyniki-naborow-wnioskow/114-1-2-a-wsparcie-dla-przedsiebiorstw-chcacych-rozpoczac-lub-rozwinac-dzialalnosc-b-r-konkurs-zit-wrof.html)

## **[Ogłoszenie o konkursie w](https://rpo.dolnyslask.pl/ogloszenie-o-konkursie-na-realizacje-projektow-z-zakresu-aktywizacji-zawodowej-osob-od-30-roku-zycia-ktore-znajduja-sie-w-szczegolnej-sytuacji-na-rynku-pracy/) [ramach Działania 8.2 Wsparcie](https://rpo.dolnyslask.pl/ogloszenie-o-konkursie-na-realizacje-projektow-z-zakresu-aktywizacji-zawodowej-osob-od-30-roku-zycia-ktore-znajduja-sie-w-szczegolnej-sytuacji-na-rynku-pracy/) [osób poszukujących pracy](https://rpo.dolnyslask.pl/ogloszenie-o-konkursie-na-realizacje-projektow-z-zakresu-aktywizacji-zawodowej-osob-od-30-roku-zycia-ktore-znajduja-sie-w-szczegolnej-sytuacji-na-rynku-pracy/)**

30 września 2015 roku ogłoszony został konkurs nr RPDS.08.02.00-IP.02-02-007/15 w ramach działania 8.2 Wsparcie osób poszukujących pracy.

Szczegóły konkursu dostępne są na stronie [Dolnośląskiego](http://rpo-wupdolnoslaski.praca.gov.pl/-/2063064-konkurs-nr-rpds-08-02-00-ip-02-02-007-15-typy-projektow-a-e) [Wojewódzkiego Urzędu Pracy.](http://rpo-wupdolnoslaski.praca.gov.pl/-/2063064-konkurs-nr-rpds-08-02-00-ip-02-02-007-15-typy-projektow-a-e)